## **Bedienungsanleitung Schranke Gäste-Parkplatz**

*Übersicht*

*Öffnung vor Ort an der Bediensäule Öffnung über Telefon vom Büro Sonstiges / Allgemeines*

Fachhochschule Kiel

Bedienungsanleitung Schranke Gäste-Parkplatz 1

Seite 1

#### **Lage**  G × **des Gäste - Parkplatzes auf dem Campus**

**Eingabe Navi: Luisenstraße 25**

#### **CAMPUS KIEL-DIETRICHSDORF** Kfz-Parkolatz (Zufahrt über Schranken) Gäste-Parkplatz **Bus-Haltestelle** Schiffsanleger **Briefkasten** Öffentl, Telefon Lageplan Behinderten-Parkplätze finden Sie im Eingangsbereich der Gebäude  $31$ Klein-Ebbenkamp Sokrates. **platz Bus-Haltestellen** Fachhochschule  $\overline{O}$   $B$ unker-D Mediendom Eichenbergskamp Prasidium FH kendorfer Weg 32 Ankunft 60S Schwentinestr. O A Moorblöcken en ze de  $-33 -$ Bus-14 Haltestellen Grenzstraße Grenzstraße  $\mathbf{F}$ 15 Abfahrt 60S Schwentinestr. Steg Mensa/Anleger

American Diner (2) **AStA (32)** Audimax (18)

BAföG-Beratung (18) Bauinoenieurwesen (33 u. 34) Bunker-D (0)

Campusredaktion (17) CIMTT, Institut (5) Computermuseum (21)

EMV: Laborhalle (11)

Forschungs- und Entwicklungszentrum Fachhochschule Kiel GmbH (20)

Gefahrstofflager (9)

Hochschulsport, Büro (8) Hochspannungstechnik, Laborhalle (11) Hörsaalgebäude, großes (2) Hörsaalgebäude, kleines (8)

Informatik u. Elektrotechnik. Fachbereich (12 u. 13), Laborhalle (6 u. 11) Institut für interdisziplinäre Genderforschung und Diversity (16) Interdisziplinäres Zentrum (16) International Office (19) **Internationales Zentrum (19)** 

Kindertagesstätte (14) Kundenservice der Kulturinsel Dietrichsdorf (23)

Marketing und Kommunikation (17) Maschinenwesen. Fachbereich (12), Laborhalle (6 u. 11) Medien, Fachbereich (12), Schnitträume (17) Mediendom (2) Mehrzweckgebäude (18) Mensa (15)

Präsidium (1)

Schiffbau (12), Laborhalle (6) Seminargebäude (22) Seminarpavillons (4) Senatssaal (3) Soziale Arbeit und Gesundheit, Fachbereich (3) Sternwarte (3) Studentenwerk Schleswig-Holstein, Geschäftsstelle (18) Studienkolleg (19) Studierendensekretariat (18) Studierendenwohnheim (7)

Tischlerei (10)

Verwaltung, Zentrale (1) Verfügungsgebäude (31 u. 32)

Weiterbildung, Institut (1) Wirtschaft, Fachbereich (3)

Zentralbibliothek (12) Zentrale Studienberatung (18) Zentralwerkstatt (10) Zentrum für Kultur- und Wissenschaftskommunikation (2) Zentrum für Lernen und Lehrentwicklung (16) Zentrum für Sprachen und interkulturelle Kompetenz (19) Zulassungsstelle (18)

Heikendorfer Weg

Stand: Juli 2018

2

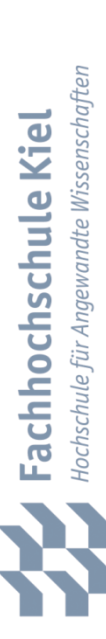

## **Zufahrt zum Gäste-Parkplatz**

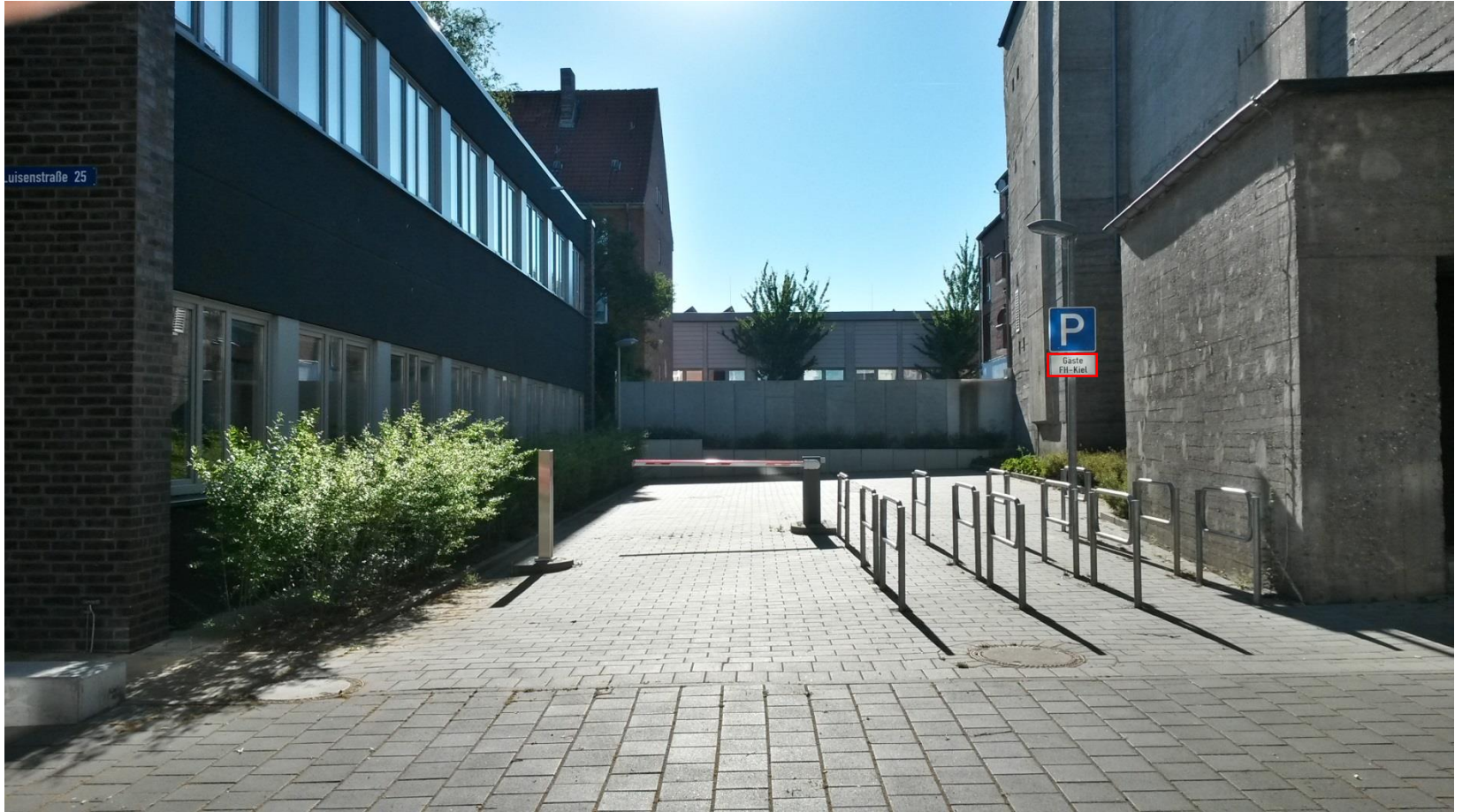

## **Bedienelemente an der abgesetzten Säule**

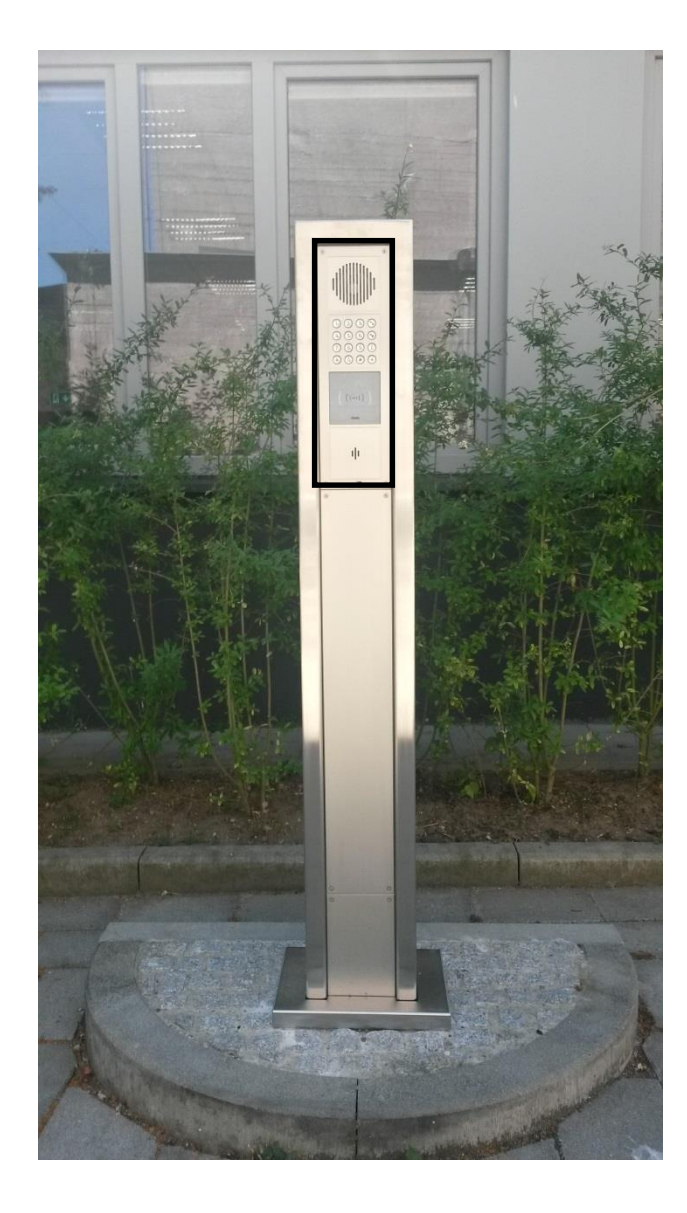

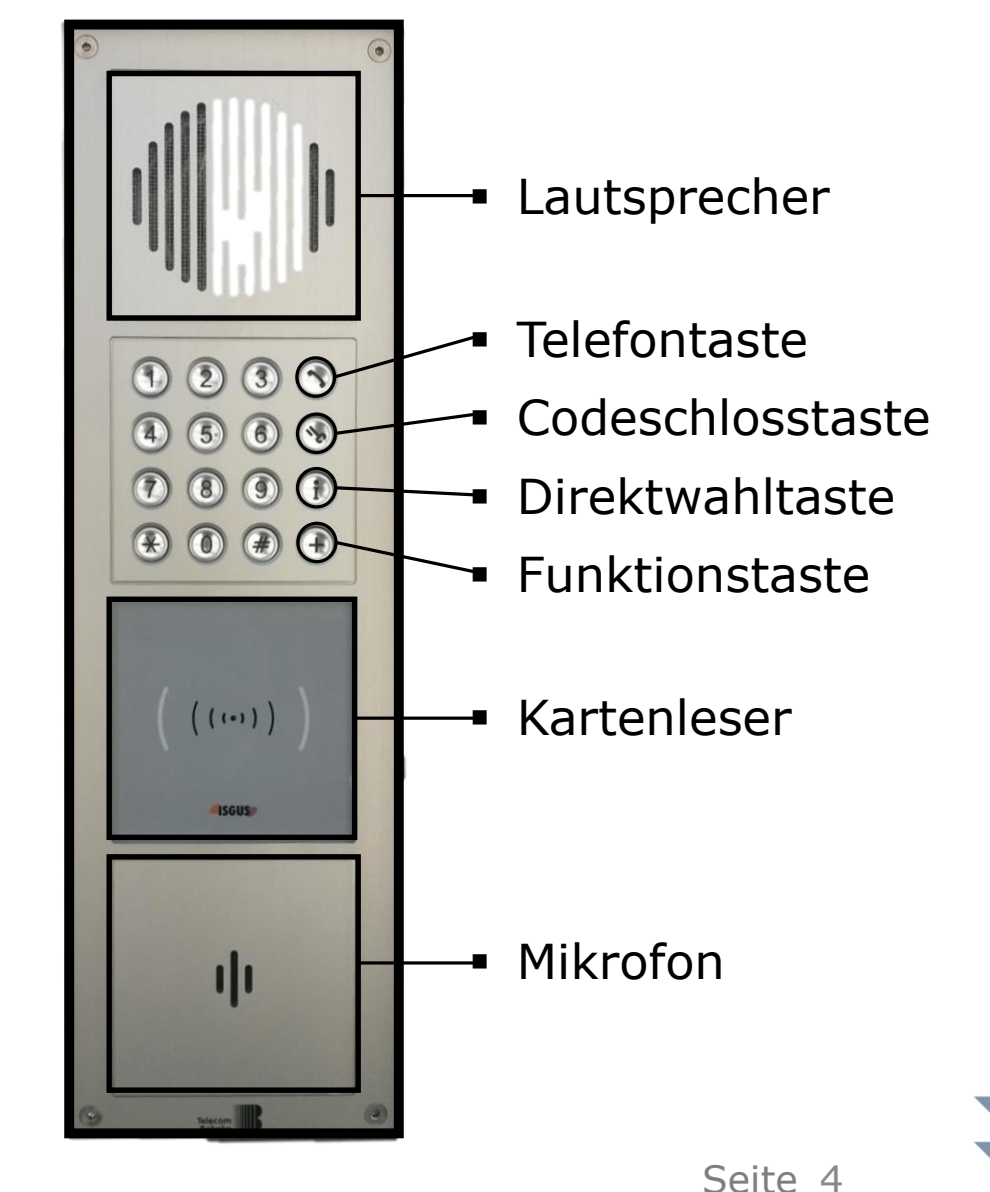

e Kiel achhochschul

# **Öffnung Schranke mittels Chipkarte**

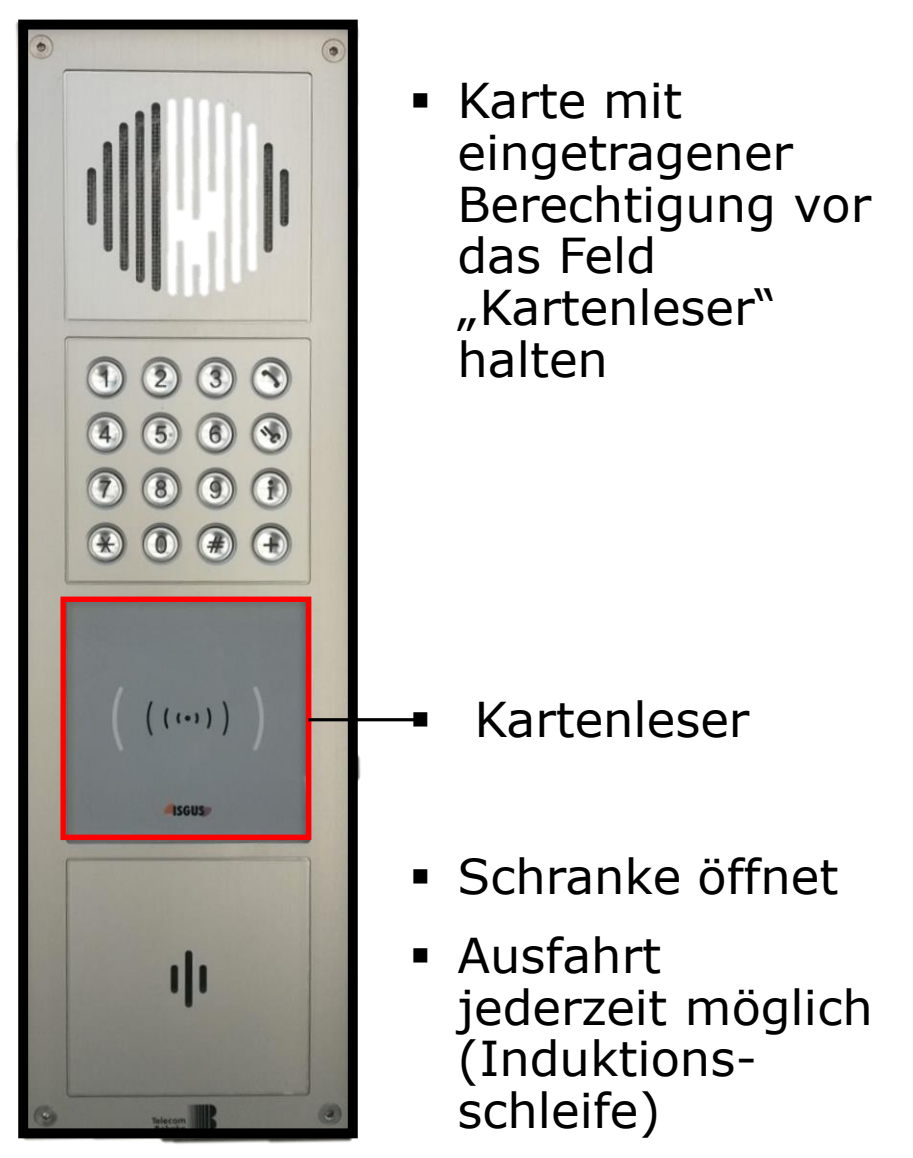

Hochschule für Angewandte Wissenschafter Fachhochschule Kiel

## **Öffnung Schranke mittels Anruf**  in der Poststelle "Direktwahl"

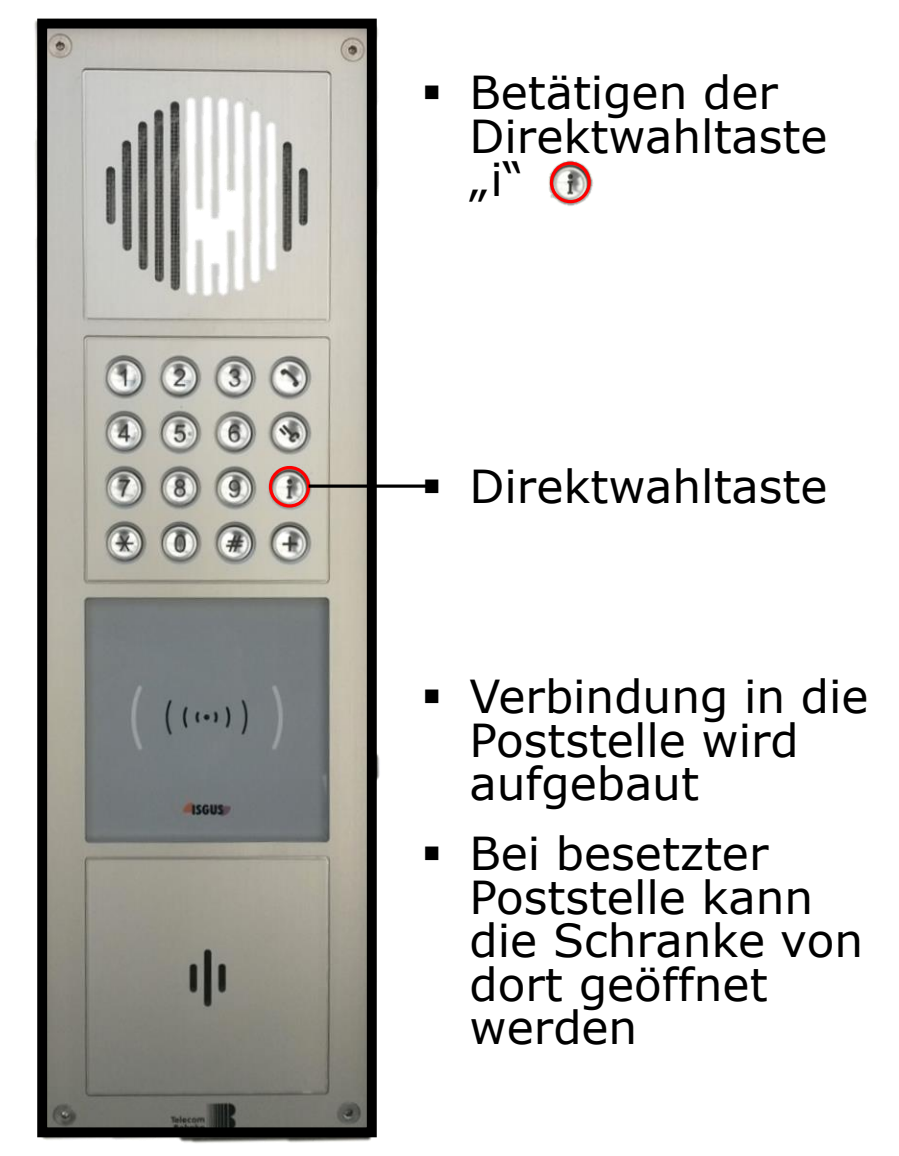

## **Öffnung Schranke mittels Anruf bei einem Ansprechpartner der Hochschule**

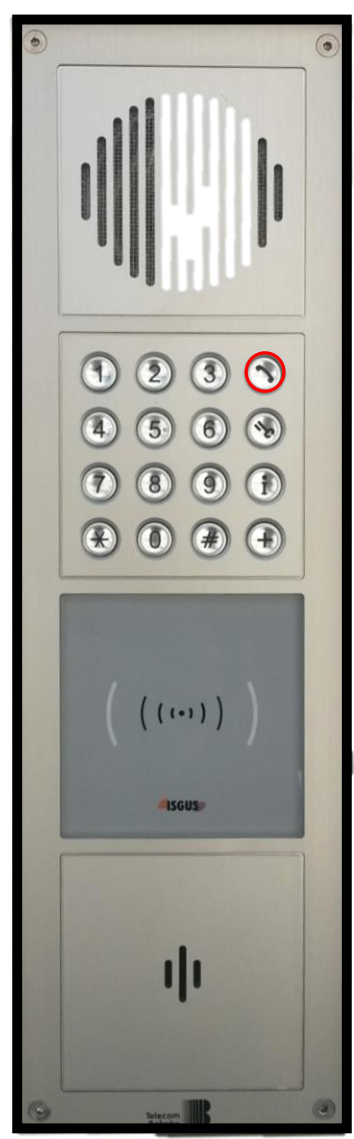

- Betätigen der Symboltaste  $\overline{J}$ Telefon" $\odot$
- Wahl der 4-stelligen Rufnummer (FH-Durchwahl)
- Verbindung zum Teilnehmer wird hergestellt
- Teilnehmer kann Schranke vom Büro aus öffnen

 **ACHTUNG:**  mit Aktivierung der Schrankenöffnung endet das Gespräch

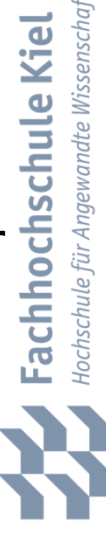

ಕ

 $\overline{\mathbf{a}}$ 

### **Öffnung der Schranke mittels Anruf bei einem Ansprechpartner der Hochschule: Bedienung am Telefon im Büro**

- Anruf von der Schranke geht ein
- Anzeige im Display: "1609 LUI28 Schranke"
- Gespräch wie gewohnt annehmen (Hörer abnehmen)
- Ein Gespräch kann geführt werden
- Ggf. Hinweis an Gesprächspartner\*in: Wenn Schranke jetzt geöffnet wird, wird gleichzeitig das Gespräch beendet
- Öffnung der Schranke durch Eingabe der Tastenkombination "5 #"
- Auflegen, Gespräch beendet. Kein Öffnen der Schranke mehr möglich, weil keine Verbindung mehr besteht.

## **Sonstiges / Allgemeines**

- Der Gäste-Parkplatz bietet 7 Stellplätze.
- Vor Nutzung durch einen größeren Personenkreis ist im Präsidium nachzufragen, ob die Belegung möglich ist.
- Die Rettungswege entlang des Gebäudes sind freizuhalten.
- In der Poststelle sind Hochschulkarten mit eingetragenen Berechtigungen für die Schranke am Gäste-Parkplatz hinterlegt.
- Die Anforderung "Öffnung per Direktwahl" führt nur bei besetzter Poststelle zum Erfolg.
- Berechtigungen für Kartenfreischaltungen können bei Bedarf nach vorheriger Klärung im Präsidium eingetragen werden.
- Der Öffnungscode sollte nur in besonderen Fällen weitergegeben werden.
- Der Öffnungscode wird bei Bedarf (z.B. festgestelltem Missbrauch) ohne vorherige Ankündigung geändert.
- Eine Telefonverbindung zu Mobilfunknummern oder Rufnummern außerhalb der FH- Durchwahlen ist nicht möglich.
- Die Säule kann "angerufen werden".

Hochschule für Angewandte Wissenschaften Fachhochschule Kiel